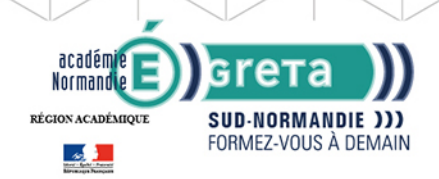

# **Word Base**

**GRETA SUD-NORMANDIE** 

RÉGION ACADÉMIQUE NORMANDIE

### Métiers et emplois visés :

- Secrétaire
- Secrétaire administratif.ve
- Secrétaire polyvalent.e
- Assistant.e. administratif.ve
- Assistant.e d'équipe
- Assistant.e. d'entreprise

### Public concerné :

Demandeur.euse d'emploi Jeune 16-29 ans Salarié.e Individuel.le autre

## Objectifs de la formation :

- Saisir, modifier, mettre en forme et en page des textes courants
- Gérer ses documents

## Contenu de la formation :

- Découverte de l'écran de travail
	- La barre d'outils
	- La gestion des fenêtres
	- Les menus
- Les concepts de base
	- Saisie, modification et suppression de texte
	- Enregistrement et impression d'un document
	- Gestion de blocs de texte (copie et déplacement)
- Mise en forme d'un document
	- Mise en valeur des caractères
		- Style
		- Police
		- Taille
		- Mise en forme des paragraphes
			- Retraits
				- Alianements
				- Tabulation
		- Puces
		- Insertion de la date
		- Insertion de caractères spéciaux, d'un lien hypertexte
		- Encadrement et ombrage des paragraphes
		- Insertion d'une image, définition de son format
		- Insertion d'un saut de page
		- Modification de l'orientation d'une feuille
		- Modification des marges
		- Utilisation des outils de vérification

### Méthodes et outils pédagogiques :

Alternance d'apports théoriques et de mise en application ; Suivi individualisé dans l'acquisition des savoirs et savoir-faire. La durée totale est donnée à titre indicatif. Un positionnement est réalisé en amont du parcours pour déterminer le nombre d'heures en fonction des acquis et des objectifs à atteindre.

### Modalités d'enseignement :

Formation partiellement à distance

### **GRETA SUD-NORMANDIE**

Editée le 18/09/2020 | Page 1/2

# **GRETA SUD-NORMANDIE** RÉGION ACADÉMIQUE NORMANDIE

# Durée indicative en centre de formation :

**SUD-NORMANDIE )))** FORMEZ-VOLIS À DEMAIN

21 heures

académie<br>Normandie

RÉGION ACADÉMIQUE

 $\frac{1}{2}$ 

Durée indicative en entreprise :

Gret

0 heures

Pré-requis : Utilisation les fonctionnalités de base de WINDOWS. Manipulation du clavier et de la souris

Modalités d'admission :

Sur entretien Sur tests

Niveau d'entrée : Conseillé : sans niveau spécifique

Niveau de sortie : sans niveau spécifique

Financement : CPF Financement individuel Plan de développement des compétences

Éligible au CPF

Code CPF : 164617

Tarif de référence : 18€/heure

Lieu(x) de formation : ALENÇON

### Renseignements et inscriptions

Nom du contact : Véronique SCHWIMMER Téléphone : 02 33 27 44 64 Courriel : veronique.schwimmer@ac-normandie.fr

Editée le 18/09/2020 | Page 2/2